## **DESARROLLO Y CONCEPTUALIZACIÓN WEB (UX/UI)** MÁSTER PROFESIONAL EN

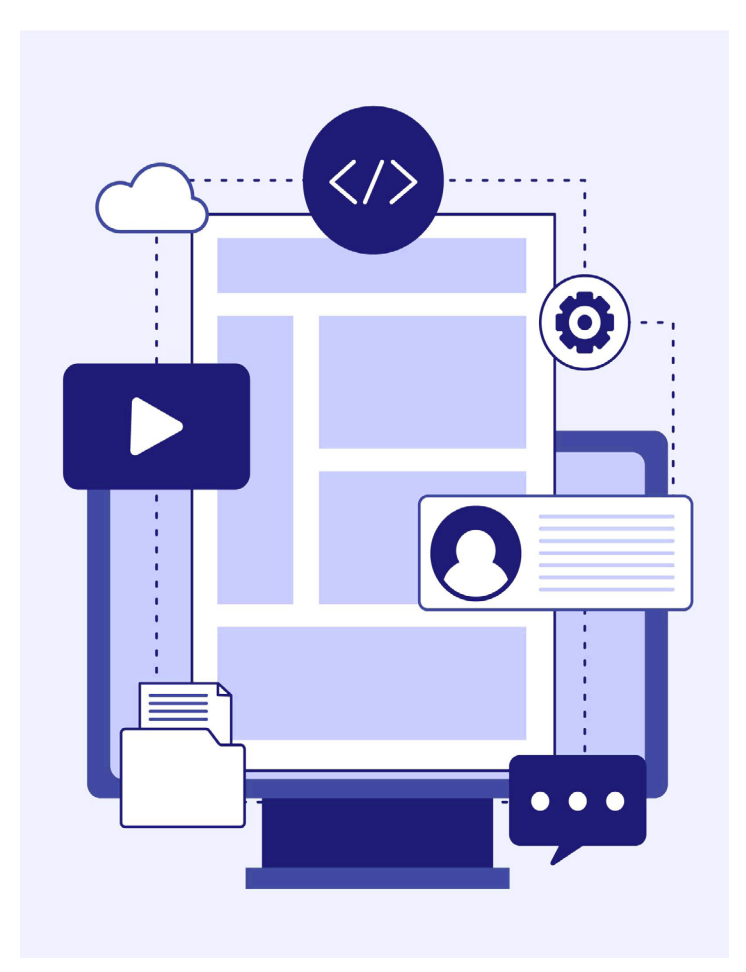

### Horarios:

Lunes a Jueves

Mañanas 09.00 - 12.00 H. 12.00 - 15.00 H.

Tardes 16.00 - 19.00 H. 19.00 - 22.00 H.

Pide cita **aquí** con un asesor de estudios

Consulta precio, ofertas y promociones actuales en

info@cei.es www.cei.es

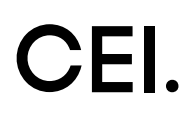

#### 720 H. (12 meses) 560 H. Presencial/*Online* + 160 H. Proyecto final

\* El contenido de este programa es orientativo, pudiendo variar el mismo por razones de actualización o modificación de los contenidos.

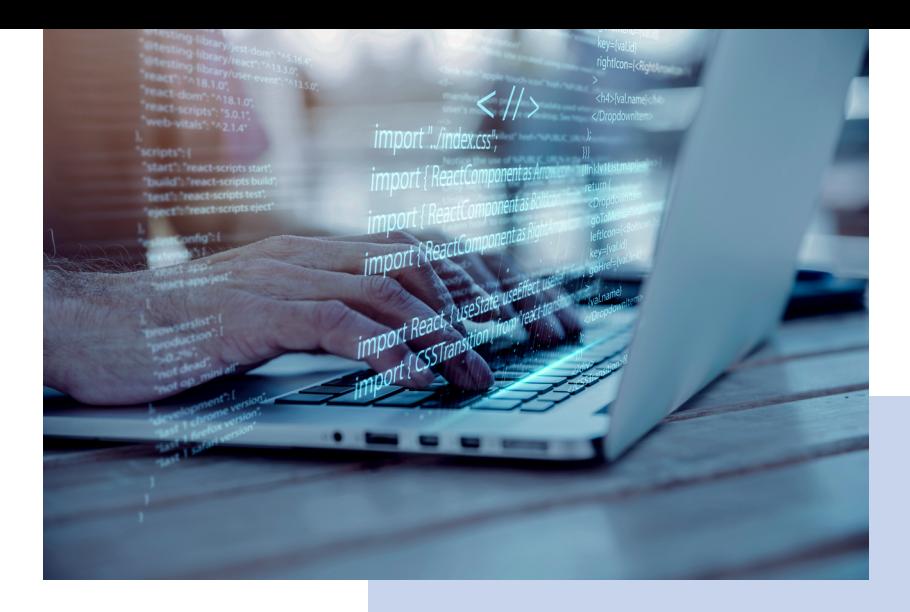

# OBJETIVOS OBJETIVOS

Si quieres incorporarte a una de las profesiones con más futuro del mercado laboral, éste es tu máster. Porque a los conocimientos que todo desarrollador web debe tener (HTML5, CSS3, JavaScript, JQuery, PHP7, SQL, UX/UI) le añadimos todo lo necesario para manejar el CMS más utilizado en la actualidad para el diseño de páginas web: WordPress. ¡Conviérte en un desarrollador web todoterreno con este máster profesional!

En el primer módulo, de Diseño Web, se abordarán en profundidad los dos lenguajes de estructura y maquetación básicos para cualquier desarrollador: HTML5 y CSS3. Además, se realizará una breve introducción a los lenguajes de programación a través de JavaScript.

En el módulo de Desarrollo Web *Full Stack Development* nos centraremos en JavaScript y el *stack* llamado "MERN" (MongoDB, Express, React, Node), así como en bases de datos relacionales (PostgreSQL y MySQL). Sin embargo el enfoque utilizado en este módulo busca dejar al estudiante preparado con los conocimientos necesarios para poder afrontar los mismos retos en otras combinaciones posibles, inclusive si una de las partes no involucra JavaScript sino otro lenguaje como Python, Go o Rust, entre otros, ya que los conocimientos adquiridos con JavaScript son utilizados para hacer una pequeña introducción a PHP y su ecosistema tecnológico.

En el módulo de Diseño Web con WordPress se abordará todo lo que un programador web debe saber sobre el CMS *(Content Manager System)* más utilizado del planeta. Un *software* libre cuya versatilidad permite ofrecer soluciones profesionales para todo tipo de proyectos, desde un blog hasta una web corporativa, pasando por un *e-commerce*. Una herramienta intuitiva que todo programador debe conocer, pues el 43% de las webs del planeta están desarrolladas en WordPress.

Con el módulo de Diseño en Experiencia de Usuario e Interfaces, el alumno podrá adentrarse en uno de los aspectos más en boga del desarrollo web actual: UX/UI. En el transcurso de este bloque, se buscará el equilibrio entre las propiedades más importantes que integran una web: el diseño y la experiencia de usuario.

# OFICIAL

CEI - Escuela de Diseño y Marketing es un centro de formación reconocido por el Ministerio de Educación para impartir estudios oficiales de grado superior y homologado por las compañías que lideran el sector de las artes digitales y las nuevas tecnologías.

Ser el único centro de formación de España que reúne las siguientes certificaciones es una garantía indiscutible para nuestros alumnos: Adobe Authorized Training Center, Adobe Certified Professional, Apple Authorized Training Center, Autodesk Authorized Training Center, Official Autodesk Certification Center, Maxon Training Provider, Microsoft Certified Educator, Unity Oficial Training Center, Google Partner… Además, nuestra Escuela ha sido galardonada por los Premios Excelencia Educativa como Mejor Programa Educativo para Inserción Profesional, Mejor Centro de Formación Presencial, Mejor Web de Centro de Formación Presencial y Mejor Centro de Formación Profesional.

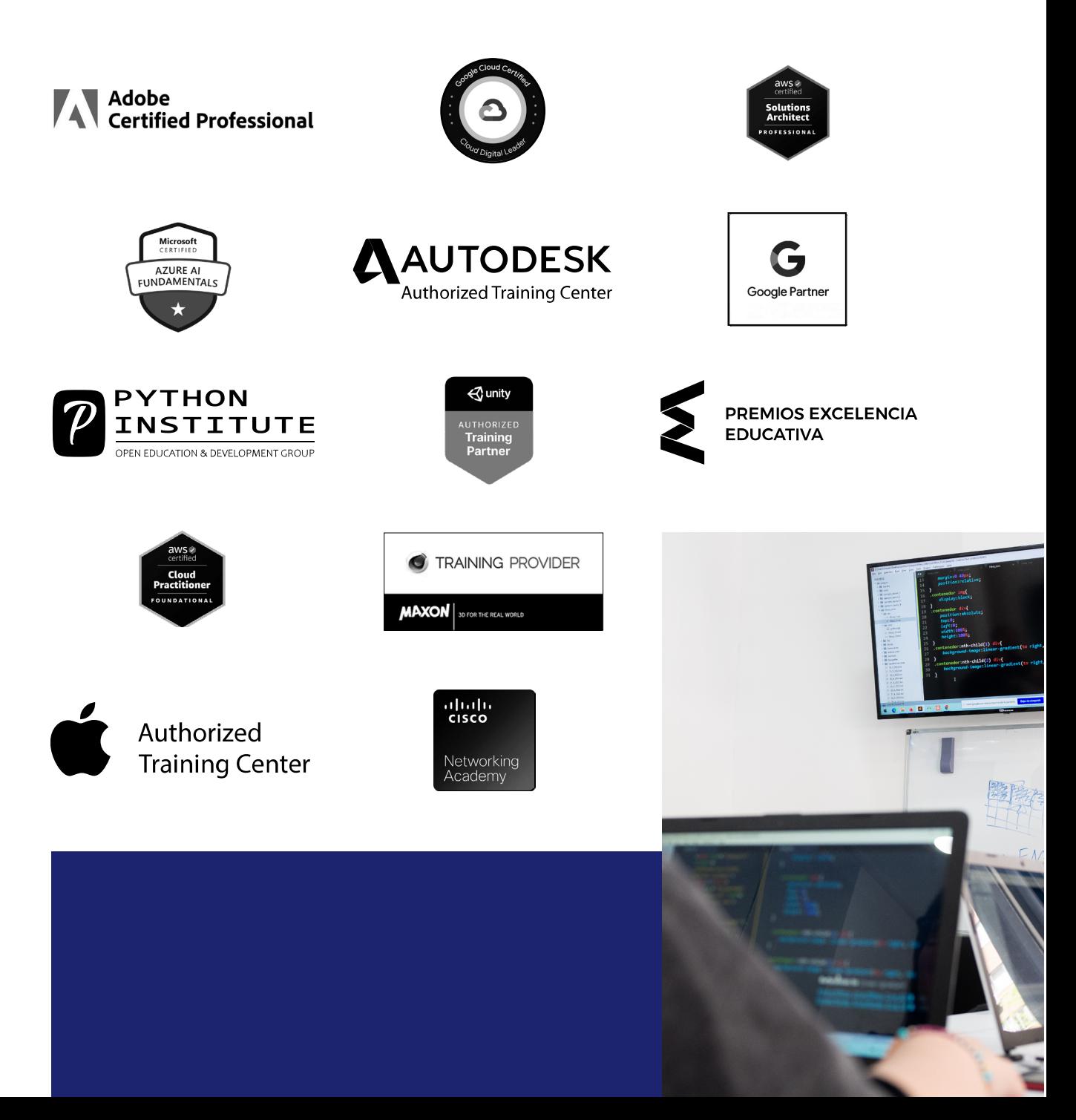

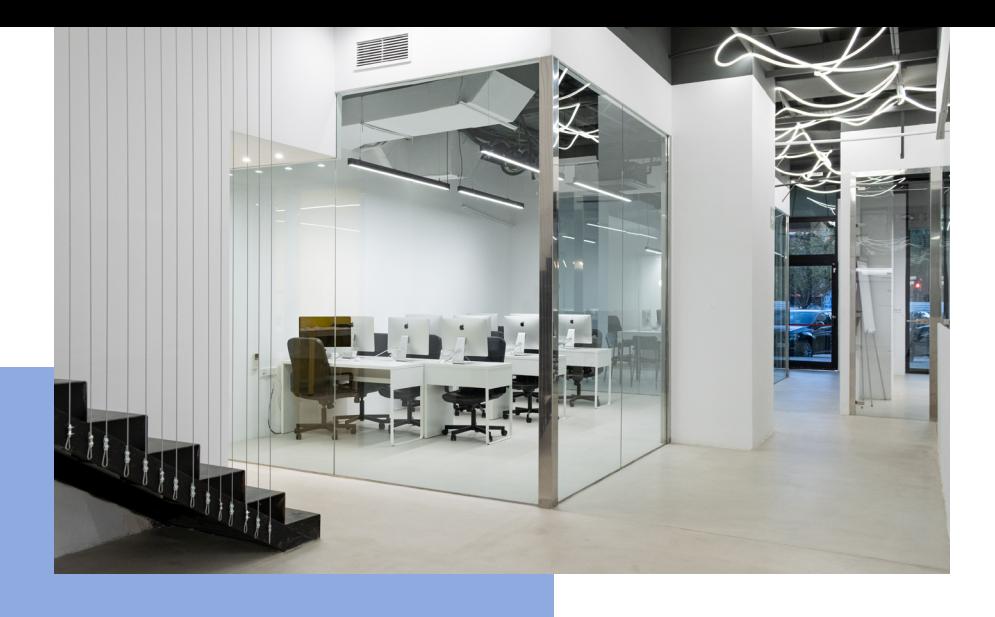

# LA ESCUELAAESCUELA

CEI –Centro de Estudios de Innovación– es una escuela de diseño digital fundada en el año 1991 especializada en el sector de las nuevas tecnologías, el diseño y el marketing digital, con sedes en Madrid, Sevilla y Valencia. Nuestros estudios se desarrollan en seis áreas de formación: diseño gráfico y dirección de arte, diseño y programación web, marketing digital y *business,* producción, postproducción audiovisual (VFX) y *motion graphics,* diseño de interiores y arquitectura BIM, arte, diseño y programación de videojuegos, y *big data* y *cloud.*

Ahora sabemos que acertamos cuando, en 1991, apostamos por una enseñanza de calidad como escuela de diseño, marketing y nuevas tecnologías. Nuestra máxima fue, es y seguirá siendo que, el alumno, cuando acabe el periodo lectivo, maneje a la perfección las técnicas impartidas durante su formación. Por esto, la inmensa mayoría de los miles de alumnos que han pasado por nuestras aulas se han incorporado al mercado de trabajo o han mejorado sus condiciones laborales tras terminar sus estudios en CEI.

Con más de 30 años en el sector, más de 20.000 alumnos formados y un equipo de profesionales altamente cualificados, CEI pretende potenciar las habilidades de sus alumnos adaptándose constantemente a las fuertes exigencias del mercado laboral de todo el mundo. Es por todo ello que nuestra escuela ha sido galardonada, en los últimos años, por los Premios Excelencia Educativa como Mejor Centro de Formación Presencial, Mejor Programa Educativo para Inserción Profesional, Mejor Web de Centro de Formación Presencial y Mejor Centro de Formación Profesional.

En 2022, CEI unió fuerzas con Omnes Education Group. Omnes Education es una institución privada de educación superior e investigación multidisciplinar que ofrece programas educativos en los campos de la gestión, la ingeniería, la comunicación y los medios digitales y las ciencias políticas. Sus campus se encuentran en Abiyán, Barcelona, Beaune, Burdeos, Chambéry, Ginebra, Londres, Lyon, Madrid, Mónaco, Múnich, París, Rennes, San Francisco, Sevilla y Valencia, repartidos entre 13 escuelas y universidades diferentes. Con más de 40.000 estudiantes cada año y más de 200.000 antiguos alumnos, Omnes ocupa un lugar único en el panorama educativo internacional.

Otro de los puntos fuertes de la escuela es el equipo de profesores altamente cualificados, que ponen a disposición de los estudiantes varios años de experiencia en sus respectivas disciplinas. Un centro de formación homologado ha de comunicar quiénes son sus profesores/as y someterles al control de la compañía propietaria del software sobre el que impartimos formación. Esto garantiza su permanente conocimiento de todas las funcionalidades de las aplicaciones, su contrastada valía y experiencia profesional, así como su indudable capacidad y calidad como docente.

# PROGRAMA

- Introducción al desarrollo web
- HTML
- CSS
- JavaScript
- AJAX
- NodeJS
- ReactJS
- ExpressJS
- Bases de datos
- Diseño web con WordPress
- Conceptualización web (Figma)
- Cotización y planificación web
- Desarrollo web y optimización en WordPress
- Fundamentos UX/UI
- *• User research*
- Diseño de interfaces (Figma)
- Prototipado

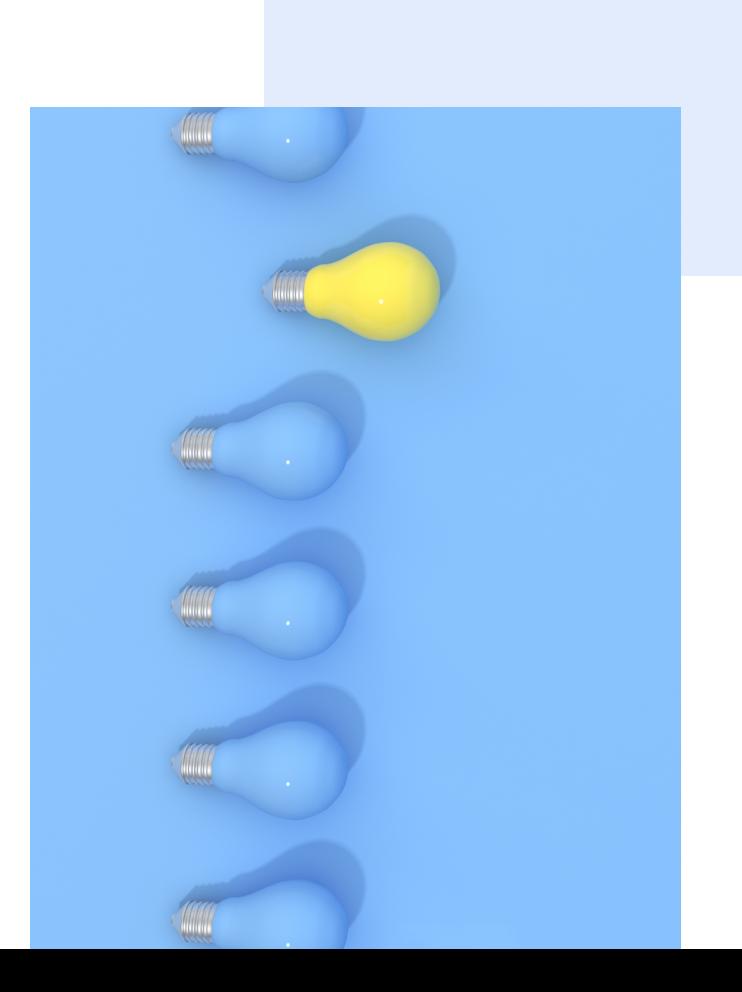

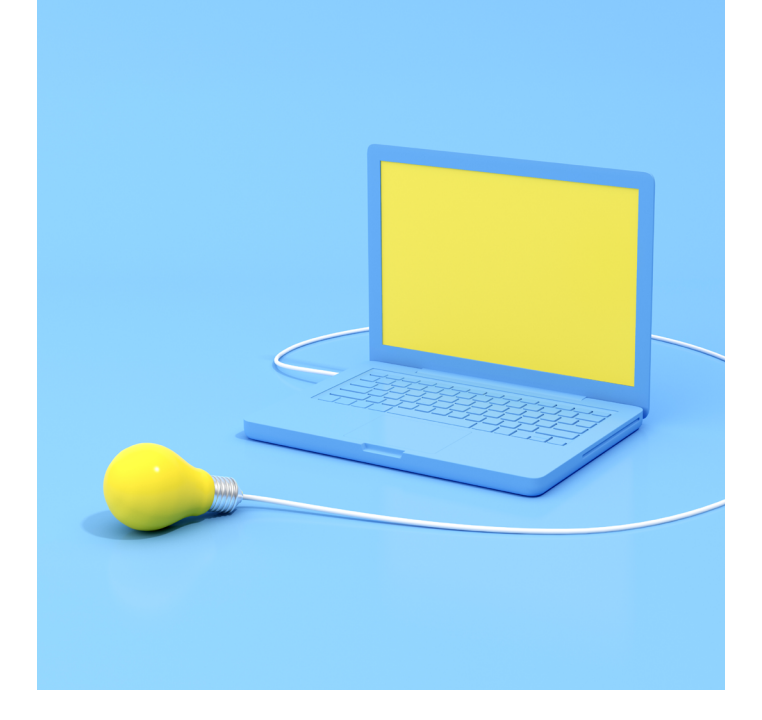

## MÓDULO **DISEÑO WEB CON HTML5, CSS3 Y JAVASCRIPT 180 H.**

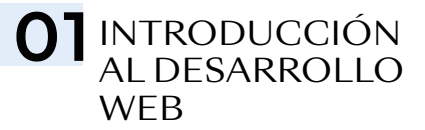

- Perfiles en desarrollo web: *Front, Back, Fullstack*
- El diseñador web como programador creativo, el lenguaje de la web
- Herramientas de apoyo
- Editores de texto: factores a tener en cuenta
- Todo diseño web debe ser *responsive*

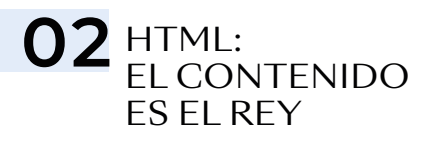

#### ESTRUCTURANDO NUESTRO CONTENIDO

- Introducción a los lenguajes de etiquetas
- Elementos, etiquetas y atributos
- HTML semántico, el contenido como guía
- Elementos semánticos y elementos estructurales
- Títulos, párrafos, listas, tablas, enlaces e imágenes
- Metodologías HTML y CSS: BEM y SUITCSS

#### CREANDO NUESTRO *LAYOUT*

- Relación de las etiquetas estructurales a los típicos "bloques" de un programa de diseño
- Todo es un rectángulo: Modelo-caja
- Unidades de medidas: porcentaje, vh y vw
- *Margin:* separando elementos
- *Padding,* los márgenes internos
- Bordes de una etiqueta
- Posicionamiento estático, o lo que está detrás del flujo normal
- Rompiendo el flujo: *position relative, absolute, fixed* y *sticky*
- Introducción al diseño *responsive, @media queries*

#### FORMULARIOS

- Introducción a los formularios
- Elementos de entrada de datos
- Atributos de validación
- Accesibilidad con *Label* en los formularios

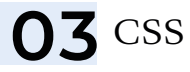

#### CÓMO FUNCIONA EL ESTILO EN UNA WEB O APLICACIÓN

- Flujo de CSS
- Propiedad *display: block, inline, inlineblock, flex, grid*
- Reglas, selectores y propiedades
- Tipos de selectores
- Enlazando HTML y CSS: etiqueta *style,*  etiqueta *link*
- Unidades de medida, absolutas y relativas
- Uso del EM y REM como medida responsable
- Inspector de elementos para HTML y CSS

#### *LAYOUT* FLEXIBLE CON *FLEX*

• El modelo de caja flexible

- *Flex vs.* flujo normal
- Opciones de *Flex*
- *Flex* y su relación con el diseño *responsive*
- Limitaciones de *Flex*

#### *LAYOUT* DE REJILLA: *GRID*

- Cuadrículas a la hora de diseñar una web
- *Grid vs. Flex vs.* flujo normal
- Opciones de *Grid*
- Grid *responsive:* 1 línea sin *media-queries*

#### LA TIPOGRAFÍA ES MUY IMPORTANTE

- Tipografía web: Google Fonts y tipografías externas
- Propiedades tipográficas
- Contenido dinámico vs. contenido estático y sus consecuencias a la hora de estilizar la tipografía
- Color: hexadecimal, RGB, RGBA
- Color de fondo y color del texto

#### LA CAJA DE HERRAMIENTAS GRÁFICAS

- Imágenes de fondo y su diferencia con las imágenes de contenido
- Degradados de color
- Sombras
- Modos de fusión
- Filtros
- Transformaciones
- Transiciones y animaciones

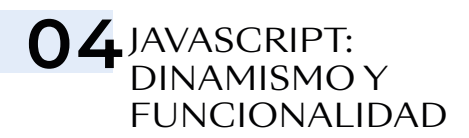

#### INTRODUCCIÓN A JAVASCRIPT

- ¿Qué es JavaScript?
- Introducción a la programación
- Sintaxis de variables, constantes y funciones
- Variables: datos que pueden cambiar de valor
- Constantes: datos consistentes en nuestro código

#### API DEL DOM: LO QUE ASOCIAMOS A JAVASCRIPT

- ¿Qué es una API?
- El DOM
- Distintas formas de capturar elementos del DOM
- Gestión de clases y atributos de HTML
- Añadir y eliminar elementos: HTML dinámico, primera parte

#### EVENTOS: AÑADIENDO INTERACCIÓN

- Eventos: *pointers, click, mouseover…*
- Parámetro e: el objeto *event*
- *Callbacks*
- *Intersection Observer*

#### AJAX

- JSON
- AJAX en el desarrollo web moderno
- *Fetch* en JavaScript

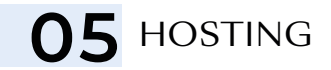

- ¿Qué es un *hosting* y para qué sirve?
- *Hosting* clásico *vs.* PaaS
- Dominios y *hosting*
- Subir archivo mediante FTP

## O6 GITY GITHUB

- La importancia de GIT en empresas
- Usando Github Desktop como control de **GIT**

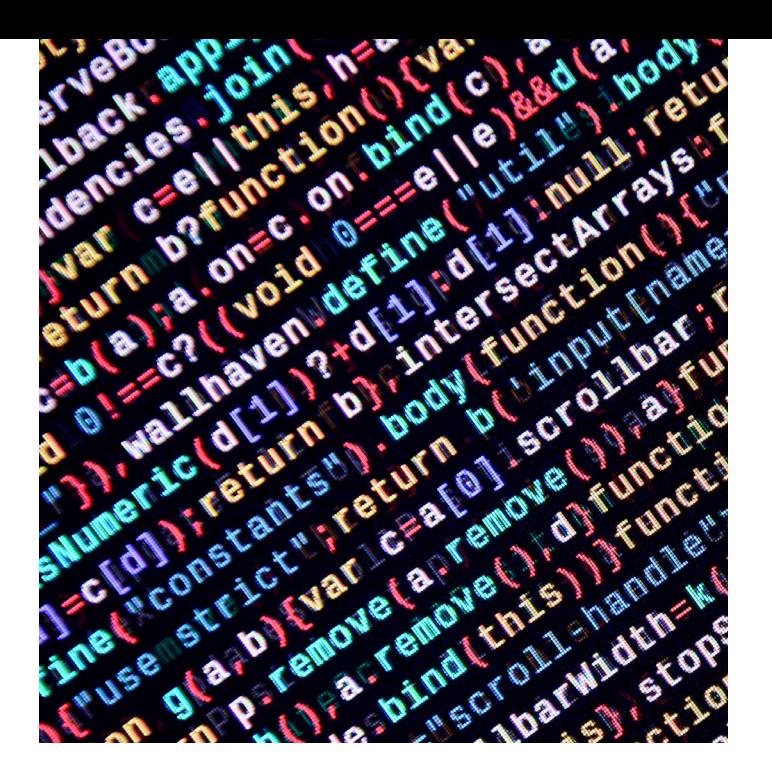

## MÓDULO

## **DESARROLLO WEB FULL STACK DEVELOPMENT 180 H.**

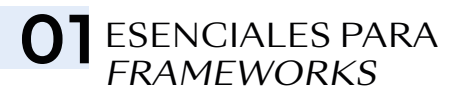

- HTML: metodología SUITCSS, elementos, etiquetas y atributos
- CSS: metodología SUITCSS
- JavaScript: reglas de sintaxis
- Inspector de elementos para HTML, CSS y Javascript *(Debugger)*
- Uso de GIT como sistema de control de versiones

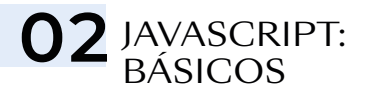

- *Arrays*: métodos y deconstrucción
- *Arrays*: desestructuración
- Objetos: desestructuración
- Funciones: *arrow function* (parámetros, *return…)*
- Funciones: tipos de funciones (IIFE)
- Funciones asíncronas: Async y Await
- *Timers:* setTimeout y setInterval
- JS Modules: *Impor*t y *Export*

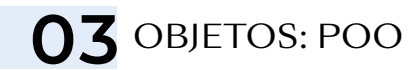

- Clases e instancias
- Métodos y propiedades
- Herencia

## 04 AJAX: ENVIAR<br>Y RECIBIR DATOS

- HTTP: peticiones y respuestas
- JSON: *parse* y *stringify*
- *Request, Response, Promises*
- *Fetch:* peticiones AJAX utilizando promesas
- AbortController

05 GUARDANDO

- *Cookies*
- *Local Storage*
- *Session Storage*

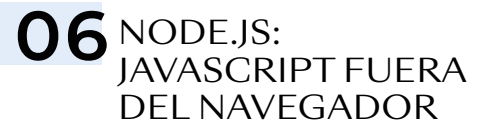

- ¿Qué es y para que sirve Node.js?
- Importación y exportación de módulos: ES modules *vs.* CommonJS
- Módulos nativos
- El sistema de ficheros
- Flujos de datos *(streams):* lectura y escritura
- El módulo HTTP
- Empaquetadores: NPM *(Node Package Manager)*

## **07 REACTIS**

- Introducción al uso de librerías/*frameworks*
- ViteJS *vs.* NextJS
- Conceptos básicos de React: JSX
- Componentes y propiedades
- *Hooks:* useState, useEffect, useContext…
- **Fventos**
- React Router

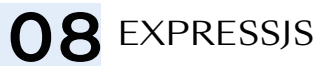

- Estructura básica de una app de Express
- Tipos de métodos: *get, post, put* y *delete*
- Peticiones asíncronas
- *Middleware*
- *Routing:* Parámetros y *Controllers*
- Configuración del entorno: *Production vs. Developer*

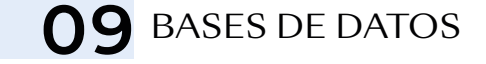

- La necesidad de una base de datos
- Distintos paradigmas de bases de datos
- CRUD: *Create, Read, Update, Delete.* Crear, leer, actualizar y borrar
- Bases de datos relacionales *vs.* documentos
- ORM: *Object-Relational Mapping*
- MongoDB: uso y características
- MongoDB: crear, leer, actualizar y borrar
- MongoDB y ExpressJS: API con MongoDB
- SQL: *Structured Query Language.* Lenguaje de consulta estructurada
- SQL: crear, leer, actualizar y borrar
- SQL y ExpressJS: API con SQL

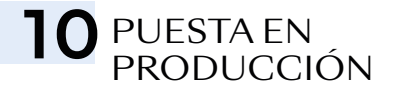

- Distintas alternativas para poner en producción nuestros proyectos
- Servidores como repositorios de ficheros estáticos, el modelo tradicional
- Plataforma como servicio (PaaS)
- Infraestructura como servicio (IaaS)

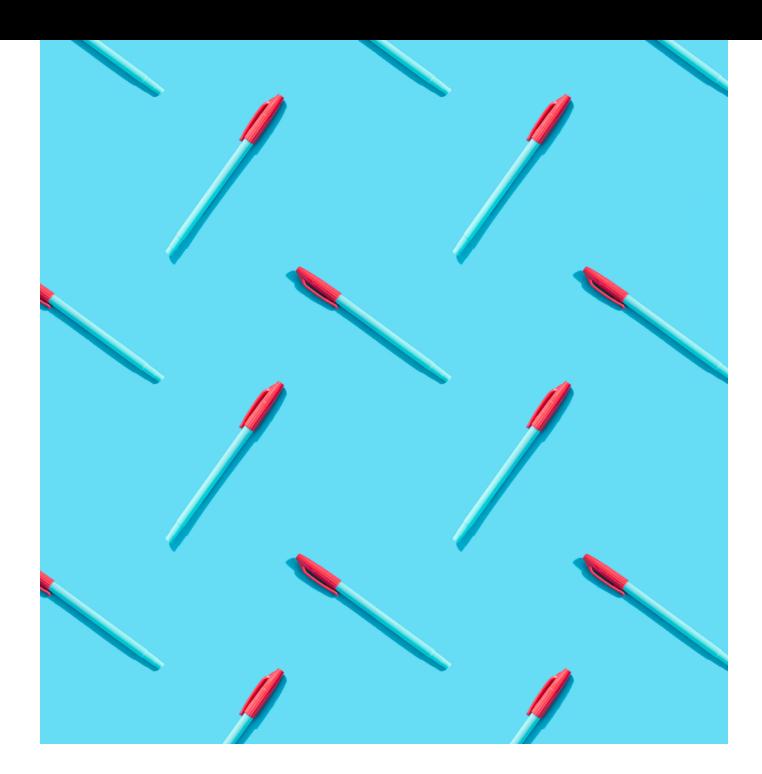

## MÓDULO **DISEÑO WEB CON WORDPRESS 180 H.**

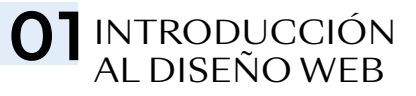

- Conceptos básicos de diseño web
- La web 2.0
- Google Mobile First Index
- ¿Qué es un CMS?
- Tipos de hosting

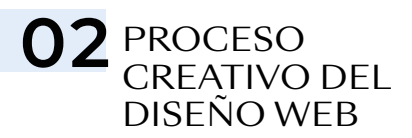

- Fundamentos de UX/UI
- Técnicas de investigación y análisis de usuarios
- La inspiración y toma de referencias
- Presupuesto web
- La identidad visual. Manual de estilos web
- Creación del árbol de contenidos
- Boceto o *wireframes*
- Creación de *mockups*
- Prototipado de la web
- Presentación al cliente y preparación de contenidos

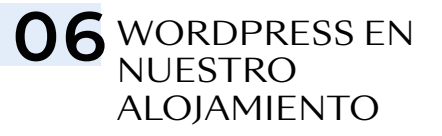

- Instalación desde cero
- Migración al alojamiento desde otra ubicación

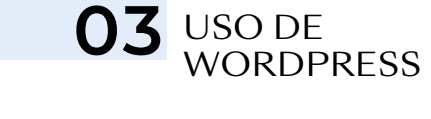

- Conceptos básicos de WordPress
- Instalación de WordPress en servidores locales
- El *Dashboard* de WordPress
- Entradas o *Posts*
- Categorías
- Etiquetas
- Páginas
- Gestión de los comentarios
- *Plugins*
- *Widgets*
- La biblioteca de medios

## 04 APARIENCIA **WORDPRESS**

- Instalación y configuración de temas
- Editor de bloques
- *Full Site Editing*
- Creación de temas hijo

# O5 LOS AJUSTES

- Generales
- De escritura
- De lectura
- De comentarios
- De enlaces permanentes
- De privacidad

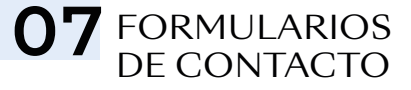

- *Contact Form* 7
- Creación de formularios
- Configuración de servicios SMTP
- Flamingo
- Otros sistemas de formulario

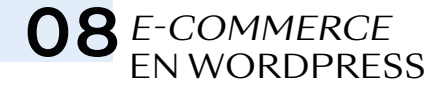

- Conceptos básicos de ecommerce
- El *plugin* WooCommerce
- Tipos de producto
- Configuración de medios de pago
- Configuración de envíos
- Configuración de impuestos

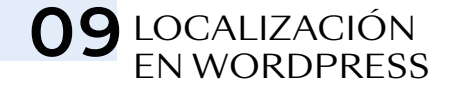

- Conceptos básicos de traducción y localización
- Traducción de temas y plugins
- Creación de páginas web multiidioma

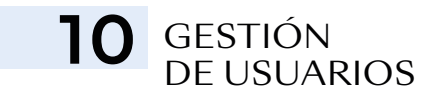

- Tipos de roles de usuarios
- Creación de usuarios
- Creación de roles de usuarios personalizados

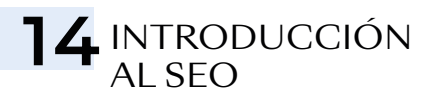

- Buenas prácticas de seguridad
- *Plugins* y códigos de seguridad
- Optimización de la web
- Creación de copias de seguridad
- Política de privacidad y *cookies*

## 11 DISEÑANDO CON WORDPRESS

- El editor de bloques de WordPress
- *Full Site Editing*
- Elementor *vs. C*onstructor de bloques
- *Widgets* de Elementor
- Creación de *Layouts*
- Creación de *sliders* personalizados
- *Addons* de Elementor
- Otros constructores visuales

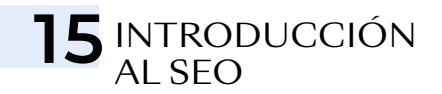

- Buenas prácticas de *copywriting*
- *Plugins* de SEO
- Configuración de Google Search Console
- Configuración de Google Analytics

12 TEMPLATES<br>PERSONALIZADOS **CON** ELEMENTOR PRO

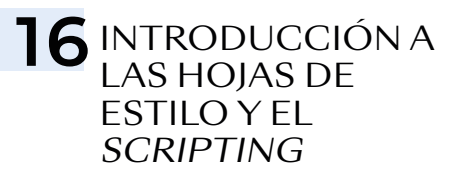

- ¿Qué es una hoja de estilo?
- Conceptos básicos de CSS
- Selectores y atributos más comunes
- Uso de *scripts* en WordPress
- Creación de *templates*
- Elementos globales
- Ventanas emergentes
- Páginas de mantenimiento

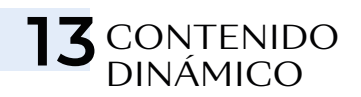

- Creación de tipos de contenido personalizado
- Creación de campos personalizados
- Etiquetas dinámicas

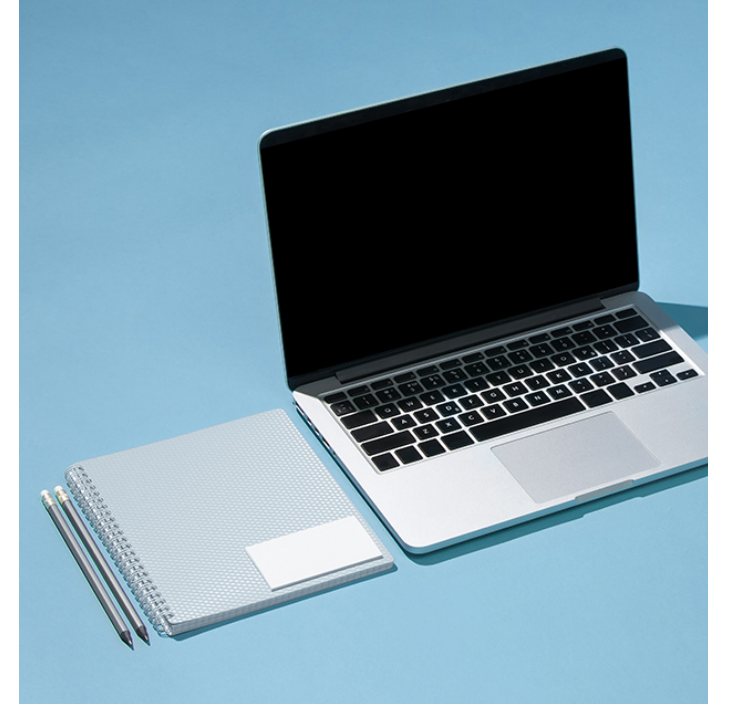

## MÓDULO **DISEÑO EN EXPERIENCIA DE USUARIO E INTERFACES (UX/UI) 180 H.**

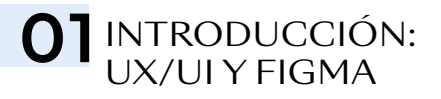

- Introducción UX/UI
- Introducción a Figma
- Animación básica en Figma

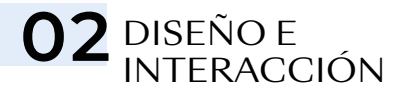

- Principios de Usabilidad
- Términos y conceptos básicos de Usabilidad
- UX *Writing*
- *Wireframes*

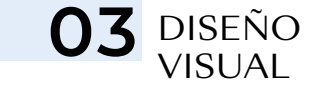

- Principios de diseño
- Principios de color y tipografía
- Uso de la *Grid* o Retícula
- Accesibilidad

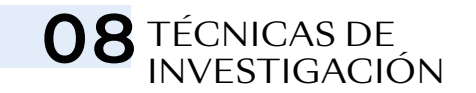

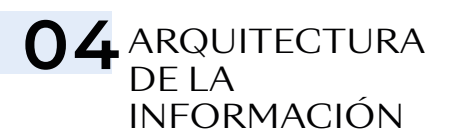

- Árbol de contenidos
- Sistemas de organización
- Sistemas de etiquetado
- Sistemas de navegación
- Sistemas de búsqueda
- Diagrama de flujos

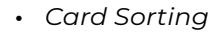

- **Entrevistas**
- **Cuestionarios**
- Test A/B
- *Benchmarking*

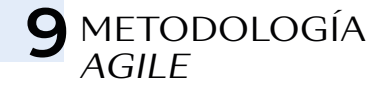

- *Atomic Design*
- *Design Sprint*
- *Design Thinking*

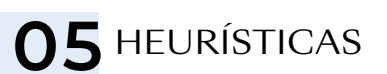

- Análisis Heurístico
- Rediseño e iteración de elementos

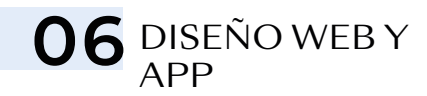

- Medidas de dispositivos web*/ipad /mobile/ watch*
- Tipografías
- Colores
- *Grid*
- Diseño y prototipado con programas de prototipado avanzado

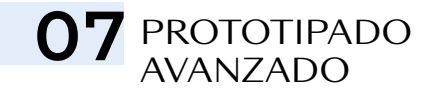

- *Auto layout*
- Componentes
- Variantes
- Variables

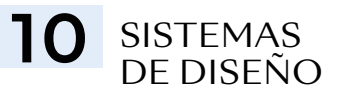

- Fundamentos sobre *Design Systems*
- Figma aplicado a Sistemas de diseño. *Foundations.*
- Figma y *Atomic Design.* Componentizado
- Microinteracciones
- Documentación/*hand-off*